'

#### Question #:1

The following health check exists in a Dockerfile:

'HEALTCHECK

CMD curl --fail http://localhost/health || exit 1

Which of the following describes its purpose?

- of the following describes its purpose?<br>
Efines the action taken when container health fails, which in this case will kill the container watus 1 B. Defines the health check endpoint on the localhost interface for external A. Defines the action taken when container health fails, which in this case will kill the container with exit status 1 B. Defines the health check endpoint on the localhost interface for external monitoring tools to monitor the health of the docker engine.
- B. Defines the health check endpoint on the local host interface for containers to monitor the health of the docker engine.
- C. Defines the health check for the containerized application so that the application health can be monitored by the Docker engine

# **Answer: A**

#### Question #:2

Which of the following commands will create a swarm service which only listens on port 53 using the UDP protocol?

- A. docker service create --name dns-cache -p 53:53/udp dns-cache
- B. docker service create --name dns-cache -p 53:53 --service udp dns-cache
- C. docker service create --name dns-cache -p 53:53 ..constraint

networking.protocol.udp=true dns-cache

D. docker service create --name dns-cache -p 53:53 --udp dns-cache

#### **Answer: A**

#### Question #:3

What is used by the kernel to Isolate resources when running Docker containers?

- A. Namespaces
- B. Overlay networks

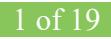

# C. Volumes

D. Control groups (also know as cgroups)

## **Answer: D**

## Question #:4

Which of the following statements is true about secrets?

- A. Secrets can be created from any node in the cluster.
- B. Secrets can be modified after they are created.
- C. Secret are stored unencrypted on manager nodes.
- D. Secrets can be created using standard input (STDIN) and a file.

# **Answer: D**

## Question #:5

*Examples in the conduction any node in the elaster.*<br>
Exercise can be recated from any node in the elaster.<br>
Exercise can be modified after they are recated.<br>
Exercise can be created using standard input (STDIN) and a fil Which of the following commands is used to display system-wide Docker configuration on a host?

- A. docker info
- B. docker status
- C. docker inspect
- D. docker system

#### **Answer: A**

#### Question #:6

What is the docker command to setup a swarm?

- A. docker swarm init
- B. docker swarm create
- C. docker init swarm
- D. docker create swarm

# **Answer: A**

Pass Your Certification With ExamKiller Guarantee 2 of 19

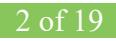

# **Explanation**

https://docs.docker.com/engine/reference/commandline/swarm/

# Question #:7

You have deployed a service to swarm. Which command uses the Docker CLI to set the number of tasks of the services to 5? (choose 2)

- A. 'docker service update --replicas=5 <service-id>'
- B. 'docker replica update <service-id>=5'
- C. 'docker update service <service-id>=5'
- D. 'docker service replicas <service-id>=5'
- E. 'docker service scale <service-id> = 5''

# **Answer: A E**

## Question #:8

ocker service update --replicas=5 <service-id>-5'<br>
ocker replica update <service-id>-5'<br>
ocker update service <service-id>-5'<br>
ocker service replicas <service-id>-5'<br>
cocker service scale <service-id>-5'<br>
cocker service sc What is the recommended way to configure the daemon flags and environment variables for your Docker daemon in a platform independent way?

- A. Set the configuration options using the ENV variable
- B. Set the configuration options in '/etc/docker/daemon.json'
- C. Set the configuration DOCKER\_OPTS in '/etc/default/docker'
- D. Using 'docker config' to set the configuration options.

# **Answer: B**

#### Question #:9

A server is running low on disk space. What command can be used to check the disk usage of images,

containers, and volumes for Docker engine?

- A. 'docker system df'
- B. 'docker system prune'
- C. 'docker system free'
- D. 'docker system ps'

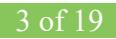